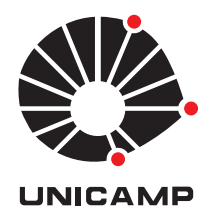

## UNIVERSIDADE ESTADUAL DE CAMPINAS Instituto de Matemática Estatística e Computação Científica

### YURI TOBIAS AQUIEL CORREA RAMOS

### Aplicações de Cadeias de Markov no Ensino Médio

CAMPINAS 2017

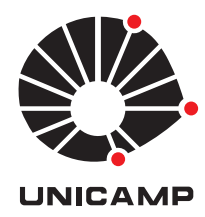

### YURI TOBIAS AQUIEL CORREA RAMOS

### $\mathbf{APLICA}\zeta\tilde{\mathbf{O}}\mathbf{ES}$ DE CADEIAS DE MARKOV NO ENSINO MEDIO ´

Dissertação apresentada ao Instituto de Matemática, Estatística e Computação Científica da Universidade Estadual de Campinas como parte dos requisitos exigidos para a obtenção do título de Mestre.

#### Orientadora: Profa. Dra. Laura Letícia Ramos Rifo

ESTE EXEMPLAR CORRESPONDE À VERSÃO FI- $\rm NAL$ DA DISSERTAÇÃO DEFENDIDA PELO ALUNO Yuri Tobias Aquiel Correa Ramos, e orientada pela Profa. Dra. Laura Letícia Ramos Rifo.

> Campinas 2017

#### Agência(s) de fomento e nº(s) de processo(s): CAPES

Ficha catalográfica Universidade Estadual de Campinas Biblioteca do Instituto de Matemática, Estatística e Computação Científica Maria Fabiana Bezerra Muller - CRB 8/6162

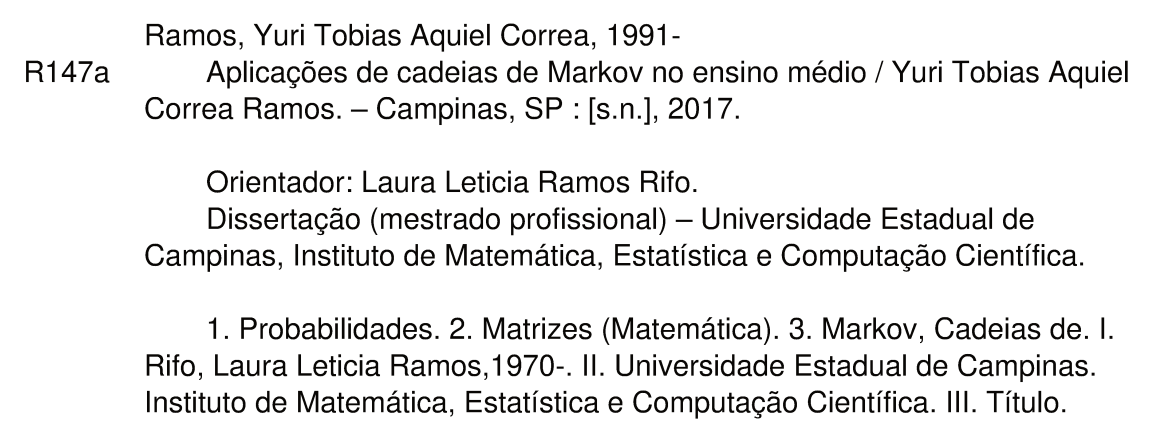

#### Informações para Biblioteca Digital

Título em outro idioma: Applications of Markov chains in high school Palavras-chave em inglês: Probabilities **Matrices** Markov chains Área de concentração: Matemática em Rede Nacional Titulação: Mestre **Banca examinadora:** Laura Leticia Ramos Rifo [Orientador] Paulo Regis Caron Ruffino Claudia Monteiro Peixoto Data de defesa: 23-02-2017 Programa de Pós-Graduação: Matemática em Rede Nacional

### Dissertação de Mestrado Profissional defendida em 23 de fevereiro de 2017 e aprovada pela Banca Examinadora composta pelos Profs. Drs.

Prof(a). Dr(a) Laura Letícia Ramos Rifo

Prof(a). Dr(a) Paulo Regis Caron Ruffino

Prof(a). Dr(a) Claudia Monteiro Peixoto

A Ata da defesa com as respectivas assinaturas dos membros encontra-se no processo de vida acadêmica do aluno.

## Agradecimentos

Agradeço aos meus pais, Luiz Carlos Ramos e Ana Maria Corrêa Ramos, que sempre me incentivaram, a minha irmã Keryma pelo apoio e ajuda constante durante esses anos.

A Aline Zueet, sem a qual esse sonho talvez nunca se realizasse, sua dedicação, ajuda e imenso incentivo me guiaram diariamente rumo a esse objetivo.

A todos os professores e colegas de curso, os quais com brilhantismo enriqueceram cada dia de estudo nesses últimos anos.

 $\hat{A}$  professora e orientadora Laura Letícia Ramos Rifo, pelas valiosas informações, e excelentes momentos de discussão sobre a educação matemática em nosso país.

Agradeço à Coordenação de Aperfeiçoamento de Pessoal de Nível Superior (CAPES) pela bolsa de estudos, sem a qual o deslocamento e tempo de dedicação aos estudos não seria possível.

#### Resumo

Este estudo propõe dois problemas instigantes para aplicação no ensino médio. São discutidas diversas faces de tais problemas, com propostas de soluções sempre voltadas para o uso das Cadeias de Markov e suas matrizes de transição. As propostas de atividades práticas e planos de aulas foram planejadas e discutidas de forma a propiciar ao professor a melhor forma de se aplicar esses conceitos. A matemática do ensino médio muitas vezes é engessada, e os problemas da Ruína do Jogador e da Fuga da Caverna mostram, através de uma prática investigativa, computacional e teórica, o uso de um processo estocástico aplicado ao conhecimento que um aluno do ensino médio pode dominar. O último capítulo traz alguns cálculos mais avançados de esperança, sendo reservado ao professor a possibilidade de maior aprofundamento no chamado Andar do Bˆebado, levando alunos com maior interesse em um aprofundamento das matrizes de transição de uma Cadeia de Markov.

Palavras-chave: Probabilidade, Esperança, Cadeias de Markov.

#### Abstract

This study proposes two instigating problems for application in high school. Several aspects of such problems are discussed, with a proposed solution always focused on the use of Markov Chains and their transition matrices. The proposals for practical activities and lesson plans were planned and discussed in order to provide the teacher with the best way to apply these concepts. High school mathematics is often plastered, and the problems of Player Ruin and Cave Escape show through a computational, theoretical, and investigative practice the use of a stochastic process applied to the knowledge that a high school student can master. The last chapter brings some more advanced calculations of expected value, being reserved to the teacher the possibility of further deepening in the called Drunkard's Walk, leading students with greater interest in a deepening of the transition matrices of a Markov Chain.

Keywords: Probability, Expected Value, Markov Chains.

# Sumário

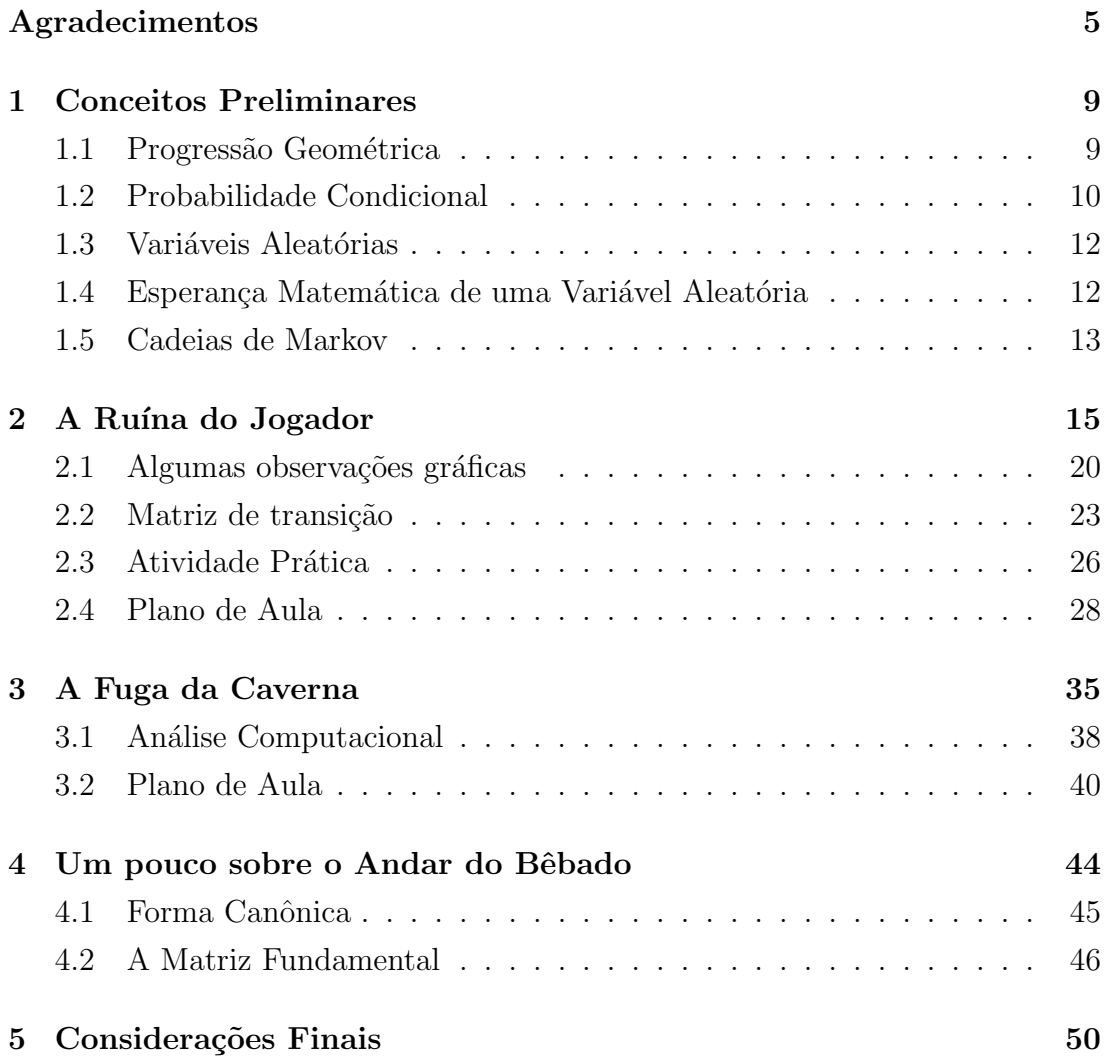

## Capítulo 1

## Conceitos Preliminares

Neste capítulo faremos uma introdução aos conceitos básicos necessários na solução dos problemas trabalhados a seguir. Supomos aqui que o leitor já está familiarizado com o cálculo de probabilidades, a um nível como o apresentado em [5] ou [6].

#### 1.1 Progressão Geométrica

Uma sequência real, onde cada termo for igual ao anterior multiplicado por um valor constante  $q \in \mathbb{R}$ , será chamada de progressão geométrica, e  $q$  é denominado razão da progressão.

Exemplo 1 *A sequência*  $(1, 2, 4, 8, 16, 32, 64)$ *, é uma progressão geométrica, pois, cada termo é igual ao dobro do termo anterior, ou seja, a razão é*  $q = 2$ *.* 

Conhecendo a razão e um termo da progressão geométrica poderemos calcular os valores de qualquer outro termo termos da sequência. Dada a sequência  $(a_1, a_2, a_3, a_4, a_5, ...)$ , note que  $a_2 = a_1 q$ , ou seja, como  $a_3 = a_2 q$  então temos  $a_3 = a_1 q^2$ . Portanto  $a_n = a_1 q^{n-1}$ , pois do termo 1 até o termo n, efetuamos a multiplicação pela razão  $n - 1$  vezes.

Exemplo 2 *Em uma progress˜ao geom´etrica, o terceiro termo vale* 54 *e o sexto termo vale* 1458. Quanto vale o quinto termo dessa progressão?

Sabemos que  $a_6 = a_3 q^3$ , pois, de  $a_3$  até  $a_6$  avançamos 3 termos, e então  $1458 = 54q^3$ , logo  $q = 3$ , para calcular o quinto termo faremos  $a_5 = a_3q^2$ , portanto  $a_5 = 486$ .

Podemos somar os primeiros termos de uma progressão geométrica, obtendo uma expressão em função do primeiro termo e da razão, como mostra o seguinte resultado.

**Teorema 1** *A soma dos n primeiros termos de uma progressão geométrica*  $(a_n)$ ,  $de\,\,raz\tilde{a}o\,q \neq 1, \,\, \acute{e}\,\, S_n = a_1 \left(\frac{1-q^n}{1-q}\right)$  $\frac{1-q^n}{1-q}$ .

Demonstração Baseada em [4].

Seja

$$
S_n = a_1 + a_2 + a_3 + a_4 + \dots + a_{n-1} + a_n \tag{1.1}
$$

Em que  $a_{i+1} = q \cdot a_i$  com  $i = 1, 2, \dots, n-1$ . Multiplicando por q obtemos:

$$
qS_n = a_2 + a_3 + a_4 + a_5 + \dots + a_n + a_{n+1}.\tag{1.2}
$$

Subtraindo as equações 1.1 e 1.2, temos que  $S_n - qS_n = a_1 - a_{n+1}$ . Colocando  $S_n$  em evidência  $S_n(1-q) = a_1 - a_1 q^n$ , obtemos finalmente

$$
S_n = a_1 \left( \frac{1 - q^n}{1 - q} \right).
$$

 $\Box$ 

#### 1.2 Probabilidade Condicional

Nas palavras de Ross  $[6]$ , a probabilidade condicional é:

"[...] um dos conceitos mais importantes da teoria da probabilidade.

A importância desse conceito é dupla. Em primeiro lugar, estamos

frequentemente interessados em calcular probabilidades quando temos alguma informação parcial a respeito do resultado de um experimento; em tal situação as probabilidades desejadas são condicionais. Em segundo lugar, mesmo quando não temos nenhuma informação parcial sobre o resultado de um experimento as probabilidades condicionais podem ser frequentemente utilizadas para computar mais facilmente as probabilidades desejadas. "

**Exemplo 3** *Considere o lançamento de um dado e denotemos por X a face observada. Seja* I *o evento "X é par"e* C *o evento "X é primo".* 

Supondo que o dado é balanceado e que, portanto, todas as faces têm mesma probabilidade de serem obtidas em um lançamento qualquer, podemos calcular a probabilidade do evento C da seguinte maneira. Dentre os resultados poss´ıveis do lançamento de um dado  $\{1, 2, 3, 4, 5, 6\}$ , apenas os números 2, 3 e 5 são primos, de forma que:

$$
P(C) = \frac{3}{6} = \frac{1}{2}.
$$

Porém, se soubermos que o evento I ocorreu, qual é a probabilidade de C ter ocorrido? Com esta nova informação, a probabilidade irá se alterar. Como temos a informação de que o evento I ocorreu, então os resultados possíveis são  $\{2, 4, 6\}$  e, destes, apenas o 2 é um número primo. Portanto a probabilidade de C, sabendo que I ocorreu é igual a  $\frac{1}{3}$ .

A informação de que o evento I ocorreu mudou a probabilidade do evento  $C$ , de forma que o evento  $C$  está condicionado ao evento I. A notação que usaremos para uma probabilidade condicional será

$$
P(C|I),
$$

representando assim a probabilidade condicional de C dado que I ocorreu.

**Definição 1** *Se*  $P(I) > 0$ , então para qualquer evento C no mesmo espaço de *probabilidades, a probabilidade condicional de C dado I ´e dada por*

$$
P(C|I) = \frac{P(C \cap I)}{P(I)}.
$$

#### 1.3 Variáveis Aleatórias

Considere um experimento aleatório e seu espaço amostral,  $\Omega$ , o conjunto de todos os possíveis resultados desse experimento. Uma variável aleatória  $(v.a.)$  é qualquer função real observável definida em  $\Omega$ .

**Exemplo 4** *Considere um experimento onde serão feitos três lançamentos de uma moeda balanceada, com espa¸co amostral contendo todas as ternas formadas por cara ou coroa,*  $\Omega = \{ (C, C, C), (C, C, K), \ldots, (K, K, K) \}$ *, em que cada componente indica o lan¸camento correspondente,* C *denota resultado cara e* K*, coroa. Supondo que a moeda ´e balanceada, estes resultados s˜ao igualmente prov´aveis, cada um com probabilidade* 1/8 *de ocorrer. Suponha que estamos interessados apenas no n´umero de caras obtidas no experimento. Associaremos assim os números 0 quando o experimento não obtiver nenhuma cara em sua sequência, 1 quando houver apenas 1 cara, 2 para o caso de se obter duas caras, e* 3 *para o caso onde todas as trˆes moedas resultem em caras.*

*Observe que esta associação numérica a cada resultado possível do experimento define uma variável aleatória. Denotemos esta v.a. por* N.

*Podemos determinar as probabilidades associadas à v.a.* N *através da probabilidade definida em*  $\Omega$ , *da seguinte maneira. Denotando por*  $Pr[N = k]$  *a probabilidade de que* N = k*, temos:*

$$
Pr[N = 0] = P((K, K, K)) = \frac{1}{8},
$$
  

$$
Pr[N = 1] = P((C, K, K), (K, C, K), (K, K, C)) = \frac{3}{8},
$$
  

$$
Pr[N = 2] = P((C, C, K), (K, C, C), (C, K, C)) = \frac{3}{8},
$$
  

$$
Pr[N = 3] = P((C, C, C)) = \frac{1}{8}.
$$

#### 1.4 Esperança Matemática de uma Variável Aleatória

Como descrito em [6], a esperança matemática, ou valor esperado de uma variável aleatória X discreta, com função de probabilidade  $p(x)$ , denotada por  $\mathbb{E}[X]$ , é obtida por

$$
\mathbb{E}[X] = \sum_{x} x p(x)
$$

Obtemos uma média ponderada dos possíveis valores de  $X$ , com cada valor sendo ponderado pela probabilidade que a variável aleatória  $X$  seja o valor considerado.

Veja que, no Exemplo 4 da seção anterior, a esperança da variável aleatória  $N \notin$ 

$$
\mathbb{E}(C) = 0 \cdot \frac{1}{8} + 1 \cdot \frac{3}{8} + 2 \cdot \frac{3}{8} + 3 \cdot \frac{1}{8} = \frac{3}{2}.
$$

#### 1.5 Cadeias de Markov

Uma cadeia de Markov é um processos estocástico, no qual a distribuição de probabilidade dos passos futuros, dependem apenas do estado presente.

Uma definição mais formal pode ser encontrada em [6], onde considera-se uma sequência de variáveis aleatórias  $X_0, X_1, X_2, \dots$ , e um conjunto dos valores possíveis para essas variáveis,  $S = \{0, 1, 2, ..., M\}$ . Nessa sequência, chamamos  $X_n$  o estado da cadeia no instante n, e S o conjunto dos estados possíveis, de forma que tal sistema estará no estado  $i$ em um instante  $n,$ quando  $X_n = i,$ para  $i \in S$ . Dizemos que a sequência  $(X_n)$  é uma cadeia de Markov se, dado que  $X_n = i$ , então

$$
P_{ij} := Pr[X_{n+1} = j \mid X_0 = x_0, \cdots, X_{n-1} = x_{n-1}, X_n = x_n]
$$

não depende dos valores de  $X_1, \ldots, X_{n-1}$ .

Tais probabilidades podem ser dispostas em uma matriz, chamada de Matriz de Transição. Essa matriz é do tipo linha estocástica, isto é, a soma de todas as entradas de cada linha sempre somam 1,

$$
\begin{pmatrix} P_{00} & P_{01} & \cdots & P_{0m} \\ P_{00} & P_{11} & \cdots & P_{1m} \\ \vdots & \vdots & \ddots & \vdots \\ P_{m0} & P_{m1} & \cdots & P_{mm} \end{pmatrix} \sum_{j} P(ij) = 1, \text{ para todo } i.
$$

Exemplo 5 *Adaptado de [5].* Vamos supor que a chance de chover amanhã *depende exclusivamente do fato de chover ou n˜ao hoje. Al´em disso, suponha que se chover hoje, amanh˜a chover´a com uma probabilidade* α*, e que, caso n˜ao tenhamos chuva hoje, amanh˜a ir´a chover com probabilidade* β*.*

A matriz de transição para essa Cadeia de Markov é

$$
\left(\begin{array}{cc} \alpha & 1-\alpha \\ \beta & 1-\beta \end{array}\right).
$$

considerando que  $0 \leq \alpha, \beta \leq 1$ , esse processo estará no estado 0 quando chove, e no estado 1 quando n˜ao chove.

Ou seja, a entrada  $ij$  dessa matriz é a probabilidade de mudança de um estado i para um estado j. A probabilidade de que se estiver chovendo hoje, amanhã também estará chovendo é  $P_{00} = \alpha$ . Como só existem dois estados possíveis, chove ou não chove, então a probabilidade de não chover amanhã, dado que choveu hoje será a probabilidade complementar  $P_{01} = 1 - \alpha$ . O mesmo raciocínio, nos leva a que  $P_{10} = \beta$  e  $P_{11} = 1 - \beta$ .

Definição 2 *Chamaremos de estado recorrente de uma cadeia de Markov, um estado que possui uma probabilidade* q = 1 *de retornar a ele mesmo. Caso essa probabilidade* q *seja menor que* 1*, o estado ser´a chamado de transiente.*

Definição 3 Em uma cadeia de Markov, um estado i será chamado de absor*vente se, uma vez atingido, a cadeia n˜ao o deixa mais. Em termos das probabilidades de transi¸c˜ao, um estado* i *´e dito absorvente se*

$$
P_{ij} = \begin{cases} 1, & se & j = i \\ 0, & caso & contrário \end{cases}
$$

.

## Capítulo 2

## A Ruína do Jogador

O primeiro problema a ser explorado será "A Ruína do jogador". Blaise Pascal propôs tal problema em 1656. O problema pode ser descrito como:

Um jogador joga uma sequência de jogos independentes contra um oponente. Em cada rodada ele ganha 1 ponto com probabilidade p ou perde 1 ponto com probabilidade q, onde  $q = 1 - p$ . Considerando que o jogador possui k pontos inicialmente, se ele atingir uma quantidade  $K$  de pontos ele ganhará o jogo ou caso chegue a 0 pontos, perderá.

Buscamos a probabilidade de que o jogador chegue a ruína, ou seja, que atinja 0 pontos no decorrer do jogo. Essa análise será feita primeiramente de forma algébrica com probabilidade condicional seguindo a apresentação de Ross em [5]. Se denotarmos a pontuação do jogador como  $X_n$  em uma certa rodada  $n$ , teremos uma Cadeia de Markov com as seguintes probabilidades de transição:

$$
P_{00} = P_{KK} = 1.
$$
  

$$
P_{i,i+1} = p = 1 - P_{i,i-1}, i = 1, 2, ..., K - 1.
$$

Essa Cadeia de Markov possui dois estados absorventes, vitória e derrota, nos outros casos estar´a em um estado transiente. O que nos diz que eventualmente um dos estados absorventes será atingido<sup>1</sup>, de forma que o jogador ganhará ou perderá em algum momento.

 $1A$  demonstração encontra-se no Capítulo 4.

Vamos procurar a probabilidade  $P_i$  de que, dada uma pontuação inicial i, o jogador irá chegar a  $K$  pontos em algum momento. Para iniciarmos o cálculo dessa probabilidade vamos condicionar  $P_i$  na primeira rodada:

$$
P_i = pP_{i+1} + qP_{i-1}.
$$

Dessa forma a probabilidade do jogador chegar a  $K$  tendo iniciado com i pontos, será dada pela soma da probabilidade dele vencer a primeira rodada e atingir K com o montante de  $i+1$  e dele perder a primeira rodada e chegar a K com o montante de  $i - 1$ . Para  $i = 1, 2, ..., K - 1$  e como p+q=1 então podemos escrever:

$$
(p+q)P_i = pP_{i+1} + qP_{i-1}.
$$

Essa substituição irá facilitar o desenvolvimento dessa relação, de forma que poderemos isolar p e q:

$$
pP_i + qP_i = pP_{i+1} + qP_{i-1}
$$
  

$$
pP_{i+1} - pP_i = qP_i - qP_{i-1}
$$
  

$$
p(P_{i+1} - P_i) = q(P_i - P_{i-1}).
$$

Nessa equação  $p$ e $q$ são constantes, portanto criamos a razão  $\frac{q}{p}$ :

$$
P_{i+1} - P_i = \frac{q}{p}(P_i - P_{i-1}).
$$

Se o jogador iniciar o jogo com pontuação 0, ele não terá chance de ganhar, ou seja,  $P_0 = 0$ . Tomando na equação anterior  $i = 1$ :

$$
P_2 - P_1 = \frac{q}{p}(P_1 - P_0) = \frac{q}{p}P_1.
$$

Mas dessa forma, se  $P_2-P_1=\frac{q}{n}$  $\frac{q}{p}P_1$  então ao tomarmos  $i=2$  podemos escrever:

$$
P_3 - P_2 = \frac{q}{p}(P_2 - P_1) = \left(\frac{q}{p}\right)\left(\frac{q}{p}\right)P_1 = \left(\frac{q}{p}\right)^2 P_1.
$$

De uma forma geral, seguindo esse raciocínio, para  $i = n + 1$ , vamos ter a

seguinte equação:

$$
P_n - P_{n-1} = \frac{q}{p}(P_{n-1} - P_{n-2}) = \left(\frac{q}{p}\right)^{n-1} P_1.
$$

Essa equação nos dá o cálculo da probabilidade  $P_n$  desde que conhecidas as probabilidades de  $P_{n-1}$  e  $P_{n-2}$  porém esse cálculo ainda não é prático, para eliminar os termos que não nos é útil nesse momento, considere a soma das  $i$ primeiras equações dessa forma:

$$
P_n - P_{n-1} = \left(\frac{q}{p}\right)^{n-1} P_1.
$$

A soma será:

$$
(P_2 - P_1) + (P_3 - P_2) + \dots + (P_{i-1} - P_{i-2}) + (P_i - P_{i-1}) =
$$
  
=  $\left(\frac{q}{p}\right) P_1 + \left(\frac{q}{p}\right)^2 P_1 + \dots + \left(\frac{q}{p}\right)^{i-1} P_1.$ 

Esse tipo de soma do lado esquerdo da equação é chamado de soma telescópica, cancelando termo a termo e colocando  $P_1$ em evidência do lado direito teremos

$$
(P_2' - P_1) + (P_3' - P_2') + \dots + (P_{\ell-1}' - P_{\ell-2}') + (P_i - P_{\ell-1}) =
$$
  
=  $P_1 \left[ \left( \frac{q}{p} \right) + \left( \frac{q}{p} \right)^2 + \dots + \left( \frac{q}{p} \right)^{i-1} \right].$ 

ou seja,

$$
P_i - P_1 = P_1 \left[ \left( \frac{q}{p} \right) + \left( \frac{q}{p} \right)^2 + \dots + \left( \frac{q}{p} \right)^{i-1} \right]. \tag{2.1}
$$

Note que dessa forma temos a soma de uma progressão geométrica, para resolvê-la, vamos considerar como deve se comportar equação para  $\frac{q}{p} = 1$ .

$$
P_i - P_1 = P_1 \left[ 1 + 1^2 + \dots + 1^{i-1} \right] = (i - 1)P_1 \Rightarrow P_i = iP_1.
$$
 (2.2)

Por outro lado se $\frac{q}{p} \neq 1$ temos uma progressão geométrica de razão  $\frac{q}{p}$ , então a soma será dada por:

$$
\left[ \left( \frac{q}{p} \right) + \left( \frac{q}{p} \right)^2 + \cdots + \left( \frac{q}{p} \right)^{i-1} \right] = \frac{\frac{q}{p} \left( 1 - \left( \frac{q}{p} \right)^i \right)}{1 - \frac{q}{p}}.
$$

Substituindo na equação 2.1 teremos:

$$
P_i - P_1 = P_1 \left[ \frac{\frac{q}{p} \left( 1 - \left( \frac{q}{p} \right)^i \right)}{1 - \frac{q}{p}} \right].
$$

Isolando  $P_i$ , teremos

$$
P_i = P_1 \left[ \frac{\frac{q}{p} \left( 1 - \left( \frac{q}{p} \right)^i \right)}{1 - \frac{q}{p}} \right] - P_1 = \frac{1 - \left( \frac{q}{p} \right)^i}{1 - \frac{q}{p}} P_1.
$$

Logo $P_i$ terá as seguintes equações de acordo com  $\frac{q}{p}$ 

$$
P_i = \begin{cases} \frac{1 - \left(\frac{q}{p}\right)^i}{1 - \frac{q}{p}} P_1 & se & \frac{q}{p} \neq 1\\ \ni P_1 & se & \frac{q}{p} = 1 \end{cases} \tag{2.3}
$$

Caso o jogador comece com K pontos temos a probabilidade  $P_K = 1$ , ou seja ele já começa vitorioso, e portanto tem probabilidade 1 de vitória, substituindo essa possibilidade na equação 2.3, quando  $i = K$ , obtemos duas novas relações para  $P_1$ .

A primeira para o caso em que  $\frac{q}{p} \neq 1$ ,

$$
P_K = \frac{1 - \left(\frac{q}{p}\right)^K}{1 - \frac{q}{p}} P_1 = 1 \Rightarrow P_1 = \frac{1 - \left(\frac{q}{p}\right)}{1 - \left(\frac{q}{p}\right)^K}.
$$
\n(2.4)

A segunda para  $\frac{q}{p} = 1$ 

$$
P_K = KP_1 = 1 \Rightarrow P_1 = \frac{1}{K}.\tag{2.5}
$$

Perceba ainda que como  $\frac{q}{p} = 1$  e  $p = 1 - q$  então  $p = \frac{1}{2}$  $rac{1}{2}$ .

Substituímos os valores de  $P_1$  encontrados nas equações 2.4 e 2.5 em 2.2, obtendo

$$
P_i = \begin{cases} \frac{1 - \left(\frac{q}{p}\right)^i}{1 - \left(\frac{q}{p}\right)^K} & se & p \neq \frac{1}{2} \\ \frac{i}{K} & se & p = \frac{1}{2} \end{cases}.
$$

Por fim considere  $K \to \infty$ , teremos  $\frac{i}{K} \to 0$  visto que i é um número inteiro, dessa forma para  $p=\frac{1}{2}$  $\frac{1}{2}$  a probabilidade de chegar a K é zero. Por outro lado se  $p < q$ , podemos calcular o limite

$$
\lim_{K \to \infty} \frac{1 - \left(\frac{q}{p}\right)^i}{1 - \left(\frac{q}{p}\right)^K} = 0.
$$

Ou seja, para  $p \leq q$ , a probabilidade de vitória é nula.

Para  $p > q$ , temos como limite

$$
\lim_{K \to \infty} \frac{1 - \left(\frac{q}{p}\right)^i}{1 - \left(\frac{q}{p}\right)^K} = 1 - \left(\frac{q}{p}\right)^i.
$$

Portanto, quando  $K \to \infty$ ,  $P_i$  irá tender para os valores

$$
P_i \to \begin{cases} 1 - \left(\frac{q}{p}\right)^i, & \text{se} \quad p > \frac{1}{2} \\ 0, & \text{se} \quad p \le \frac{1}{2} \end{cases}.
$$

Concluímos que caso a probabilidade de vitória seja maior que  $\frac{1}{2}$ , a pontuação do jogador ir´a aumentar indefinidamente, enquanto que para uma probabilidade menor ou igual a  $\frac{1}{2}$ , o jogador irá perder com probabilidade 1 contra um adversário com pontos infinitos.

#### 2.1 Algumas observações gráficas

Uma boa análise das comparações entre a influência dos valores de  $p$  no resultado do jogo podem ser vistas em [3], algumas situações desse artigo podem ajudar na compreensão dessa influência, principalmente com auxílio gráfico. Vejamos alguns gráficos baseados nos exemplos de [3]. Em todos eles estão fixadas as variações da pontuação inicial k do jogador entre 1, 4, 10 e 19.

Para os casos de  $p = 0, 5$  e  $p = 0, 49$  figuras 2.1 e 2.2 respectivamente, podemos notar nos gráficos que a probabilidade de vitória diminui constantemente, se aproximando de 0 quanto maior o valor de K. No caso em que o jogador tem uma chance menor que 0,5 de vitória essa chance cai ainda mais rapidamente.

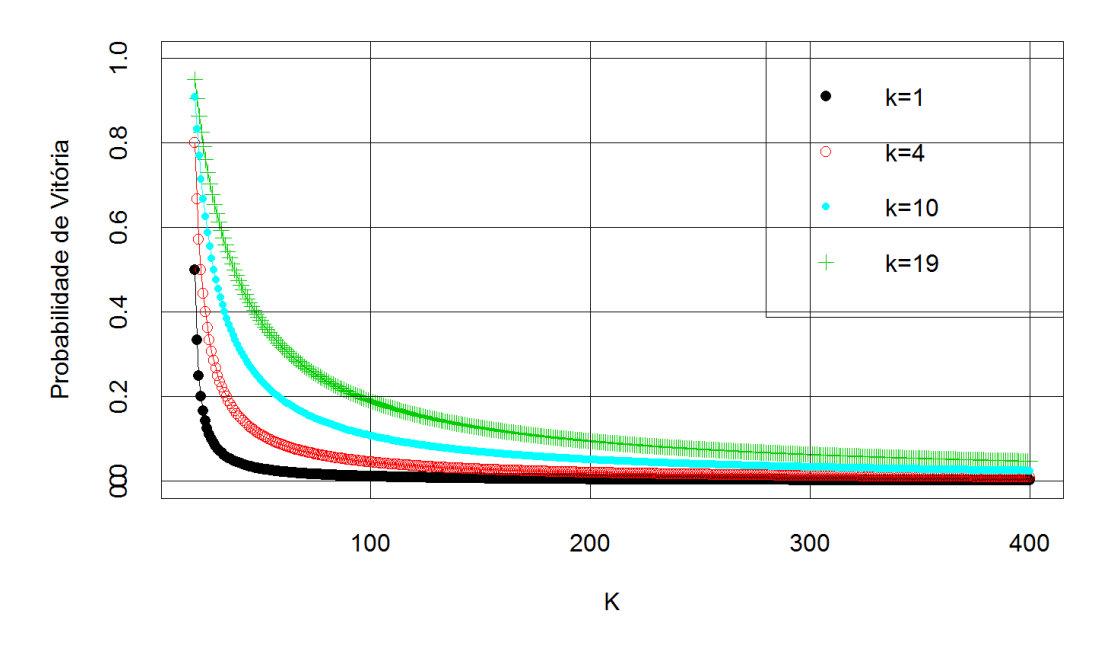

Figura 2.1: Gráfico com probabilidade de vitória com  $p = q = \frac{1}{2}$  $rac{1}{2}$ .

Com as probabilidades de vitória do jogador acima de 0,5, gráfico da figura 2.3, podemos notar que a probabilidade de vitória decresce até se estabilizar em um certo limite. É possível encontrar esse limite utilizando a equação de  $P_k$ , definida no começo do capítulo, é necessário calcular  $\lim_{K\to\infty}$  $1-\left(\frac{q}{p}\right)^k$  $1-\left(\frac{q}{p}\right)$  $\overline{\kappa}$  atribuindo os valores apropriados para p, q, e k.

Primeiramente, note que como  $p > q$ , então  $\frac{q}{p} < 1$ , dessa forma temos

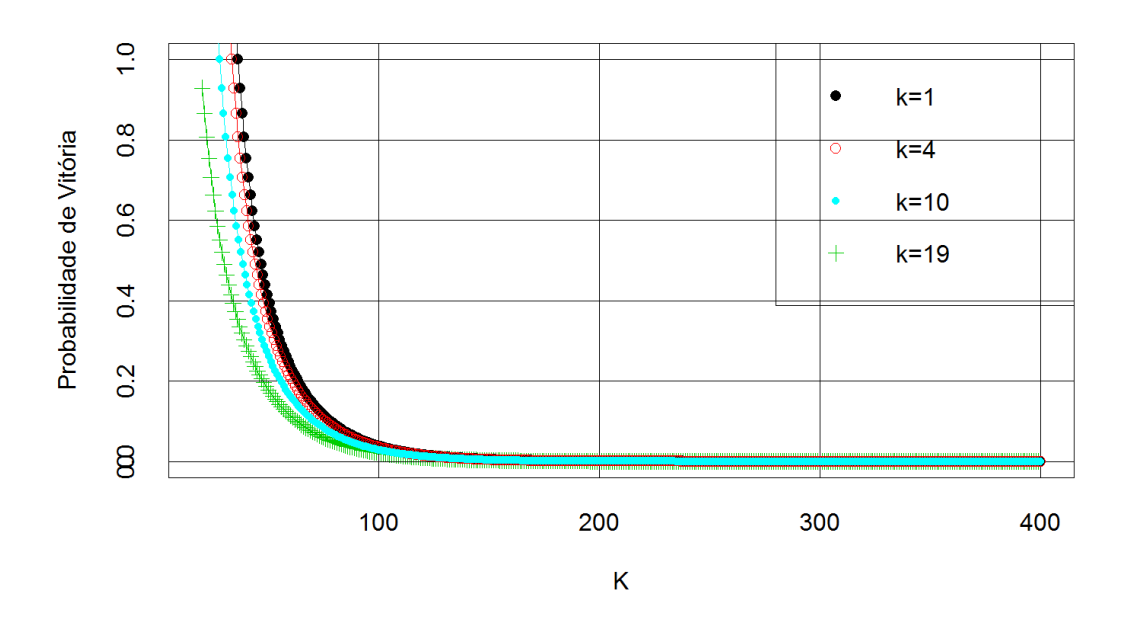

Figura 2.2: Gráfico com probabilidade de vitória  $p = 0, 51$ e derrota $q = 0, 49,$ ou seja,  $p > q$ .

$$
\lim_{K \to \infty} \frac{1 - \left(\frac{q}{p}\right)^k}{1 - \left(\frac{q}{p}\right)^K} = \frac{1 - \left(\frac{q}{p}\right)^k}{1 - \left(\frac{q}{p}\right)^K} = 1 - \left(\frac{q}{p}\right)^k.
$$

Esse resultado, mostra que o valor constante L depende apenas dos valores de  $p, q$  e  $k$ , ou seja, como  $p = 0, 51, q = 0, 49$  calculamos que

para  $k = 1$ , temos

$$
1 - \left(\frac{q}{p}\right)^k = 1 - \left(\frac{0,49}{0,51}\right)^1 \approx 0,04,
$$

para  $k = 4$ , temos

$$
1 - \left(\frac{q}{p}\right)^k = 1 - \left(\frac{0,49}{0,51}\right)^4 \approx 0,15,
$$

para  $k = 10$ , temos

$$
1 - \left(\frac{q}{p}\right)^k = 1 - \left(\frac{0,49}{0,51}\right)^{10} \approx 0,33,
$$

![](_page_21_Figure_0.jpeg)

Figura 2.3: Gráfico com probabilidade de vitória $p = 0, 49$ e derrota $q = 0, 51,$ ou seja, p < q.

para  $k = 19$ , temos

$$
1 - \left(\frac{q}{p}\right)^k = 1 - \left(\frac{0,49}{0,51}\right)^{19} \approx 0,53.
$$

#### 2.2 Matriz de transição

Uma abordagem mais acessível aos alunos que já dominam os conceitos básicos de matrizes, seria a interpretação do problema considerando, por exemplo, a probabilidade de vitória  $p = 0.5$ , e que chegará a vitória com  $K = 4$  pontos.

Montaremos a matriz  $A = a_{ij}$  tal que  $a_{ij}$  será a probabilidade de que dado um estado i, ele passe para o estado j. Perceba que como o jogador só poderá ganhar 1 ponto ou perder 1 ponto em cada rodada, ent˜ao a probabilidade do estado i passar para o estado j, de tal forma que j > i + 1 ou j < i - 1 é 0, isso significa que estando por exemplo no estado  $i = 3$ , os únicos estados acessíveis são  $j = 2$  ou  $j = 4$ .

Devemos considerar ainda que ao atingir 0 pontos a partida acaba, então a probabilidade do estado  $i = 0$  mudar pra qualquer outro estado diferente é zero, assim como ao atingir 4 pontos a probabilidade de voltar a uma pontuação menor  $\acute{e}$  zero, pois o jogador já saiu vitorioso.

Temos então uma limitação dos estados acessíveis, sendo possível variar os estados de 0 a 4, que indicam respectivamente, derrota e vitória. Uma matriz genérica  $5\times 5$ , tem seus elementos dispostos considerando sua posição em relação a linha e coluna

$$
\left(\begin{array}{cccc} a_{00} & a_{01} & a_{02} & a_{03} & a_{04} \\ a_{10} & a_{11} & a_{12} & a_{13} & a_{14} \\ a_{20} & a_{21} & a_{22} & a_{23} & a_{24} \\ a_{30} & a_{31} & a_{32} & a_{33} & a_{34} \\ a_{40} & a_{41} & a_{42} & a_{43} & a_{44} \end{array}\right).
$$

É muito vantajoso para nosso cálculo, o uso dessa disposição. Levando em conta o posicionamento de cada uma das entradas  $a_{ij}$ , sendo a posição da linha  $i$ , o estado atual, e a posição da coluna  $j$  o estado alcançado após uma rodada.

Vamos agora montar uma matriz, onde cada entrada  $a_{ij}$  será dada pela probabilidade de passar de i pontos para j pontos, tomando as condições discutidas, temos que ganhando ou perdendo, a chance de permanecer nesse estado é 1.

$$
a_{00}=a_{44}=1.
$$

A probabilidade de vitória  $p = 0, 5$  e de derrota  $q = 0, 5$  mostra que necessariamente haverá uma mudança de estado, ou seja ocorrerá uma vitória ou uma derrota.

$$
a_{ij} = 0, 5
$$
 *se*  $i = j + 1$  *ou*  $i = j - 1$ .

Nos outros casos a probabilidade de mudança é 0, visto que só é possível obter ou perder um ponto por rodada, além de que, necessariamente a pontuação irá se alterar após cada rodada.

Com essas considerações temos a seguinte matriz A

$$
A = \left(\begin{array}{cccccc} 1 & 0 & 0 & 0 & 0 \\ 0.5 & 0 & 0.5 & 0 & 0 \\ 0 & 0.5 & 0 & 0.5 & 0 \\ 0 & 0 & 0.5 & 0 & 0.5 \\ 0 & 0 & 0 & 0 & 1 \end{array}\right).
$$

A matriz  $A$  será denominada de matriz de transição.

Considere agora a matriz  $B_r$ , que mostrará a probabilidade  $b_{0,i}$  de que um jogador chegue a cada uma das pontua¸c˜oes com o decorrer das rodadas, ou seja, a posição da coluna i dará a probabilidade de se obter até aquela rodada  $r$ , a pontuação i.

Com uma pontuação inicial de 2 pontos, temos a matriz

$$
B_1=\left(\begin{array}{cccc}0&0&1&0&0\end{array}\right).
$$

Ou seja, na primeira rodada temos 2 pontos com probabilidade 1.

Com a matriz de transição e a matriz de probabilidade  $B_1$ , podemos calcular as probabilidades das pontuações de  $B_2$  na segunda rodada

$$
B_2 = B_1 \cdot A = \begin{pmatrix} 0 & 0 & 1 & 0 & 0 \end{pmatrix} \cdot \begin{pmatrix} 1 & 0 & 0 & 0 & 0 \ 0.5 & 0 & 0.5 & 0 & 0 \ 0 & 0.5 & 0 & 0.5 & 0 \ 0 & 0 & 0.5 & 0 & 0.5 \ 0 & 0 & 0 & 0 & 1 \end{pmatrix} = \begin{pmatrix} 0 & 0.5 & 0 & 0.5 & 0 \ 0 & 0.5 & 0 & 0.5 & 0 \end{pmatrix}.
$$

A matriz  $B_2$  mostra que nesse momento temos a chance de  $0,5$  de chegar a 1 ponto, e 0,5 de chegar a 3 pontos, observe também que a chance de continuar com dois pontos é 0, é notável, pois o jogador nunca permanecerá com a mesma pontuação, a não ser que o jogo tenha acabado com uma vitória ou uma derrota.

Aplicando novamente a matriz de transição, obteremos as probabilidades de pontuações de  $B_3$ , ou seja, saberemos qual é a probabilidade de cada pontuação na terceira rodada

$$
B_3 = B_2 \cdot A = \begin{pmatrix} 0 & 0.5 & 0 & 0.5 & 0 \end{pmatrix} \cdot \begin{pmatrix} 1 & 0 & 0 & 0 & 0 \\ 0.5 & 0 & 0.5 & 0 & 0 \\ 0 & 0.5 & 0 & 0.5 & 0 \\ 0 & 0 & 0.5 & 0 & 0.5 \\ 0 & 0 & 0 & 0 & 1 \end{pmatrix} = \begin{pmatrix} 0.25 & 0 & 0.5 & 0 & 0.25 \end{pmatrix}.
$$

Observe que para a terceira rodada, temos uma probabilidade de 0,5 de voltarmos a pontuação inicial de 2 pontos, probabilidades 0,25 de perder a partida e 0,25 de ganhar a partida.

Note que há dois pontos de absorção nos quais a probabilidade não decai, ou seja, cada vez que repetimos esse processo aumentamos a probabilidade de se chegar a uma vitória ou uma derrota. Esse processo pode ser repetido várias vezes, sempre usando a multiplicação de matrizes para encontrar as probabilidades de cada estado.

O software R pode ser uma ferramenta importante para a análise desse problema em proporções maiores, a atividade prática a seguir mostra como utilizar o programa para calcular outros exemplos.

#### 2.3 Atividade Prática

Em [1] são discutidos momentos para a introdução de matrizes no ensino médio com exemplos aplicáveis em Cadeias de Markov, venho propor o mesmo problema descrito anteriormente, porém com cálculos feitos através do R.

Considere o jogo com um dado honesto, em que o jogador ganha um ponto ao conseguir um número maior do que 2 e perderá um ponto para um número menor ou igual a 2. O jogador começará com 4 pontos e ganhará caso atinja 6 pontos, ou ser´a derrotado ao perder todos os pontos. Vamos calcular com o Software R a probabilidade de uma vitória ou de uma derrota após 5 rodadas. Usaremos o comando matrix para criar a matriz de transição dadas as condições discutidas na Seção 2.2.

| <b>R</b> R Console |                                 |                          |            |                                                                |          |          |   |
|--------------------|---------------------------------|--------------------------|------------|----------------------------------------------------------------|----------|----------|---|
|                    |                                 |                          |            |                                                                |          |          |   |
|                    | > A<-matrix (0, ncol=7, nrow=7) |                          |            |                                                                |          |          |   |
| > A                |                                 |                          |            |                                                                |          |          |   |
|                    |                                 |                          |            | $[1, 1]$ $[1, 2]$ $[1, 3]$ $[1, 4]$ $[1, 5]$ $[1, 6]$ $[1, 7]$ |          |          |   |
| [1,]               | 0                               | 0                        | 0          | ٥                                                              | o        | o        | Ω |
| [2, 1]             | $\sim$ 0                        | $^{\circ}$               | $\Omega$   | n                                                              | n        | $\Omega$ | n |
| [3,1]              | $\sim$ 0                        | $\circ$                  | $\Omega$   | n                                                              | n        | n        | n |
| [4,1]              | $\sim$ 0                        | $\overline{\phantom{0}}$ | $^{\circ}$ | O                                                              | $\circ$  | O        | Ω |
| [5,1]              | $\circ$                         | $\Omega$                 | $\Omega$   | $\Omega$                                                       | n        | $\Omega$ | O |
| [6, 1]             | $\circ$                         | $\circ$                  | $^{\circ}$ | $\Omega$                                                       | $\Omega$ | $\Omega$ | Ω |
| [7,1]              | ٥                               | $\circ$                  | o          | o                                                              | o        | ٥        | Ω |
| ⋋                  |                                 |                          |            |                                                                |          |          |   |
|                    |                                 |                          |            |                                                                |          |          |   |
| $\epsilon$         |                                 |                          |            |                                                                |          |          |   |
|                    |                                 |                          |            |                                                                |          |          |   |

Figura 2.4: Comando gerador da matriz nula.

Faremos com que A seja a matriz de transição e aplicaremos no programa a entrada A <-matrix(0,ncol=7,nrow=7), que irá gerar uma matriz de zeros 7x7 (figura 2.4), e adicionaremos manualmente as entradas das probabilidades  $de$  transição, nesse exemplo com as pontuações possíveis variando de 0 a 6, foi necessária uma matriz 7x7, no entanto para matrizes maiores pode ser necessária uma automatização para inserção das probabilidades, uma sugestão de programa para efetuar esse trabalho, dentro do próprio ambiente do software R sabendo que a vitória em cada rodada ocorre tirando 3, 4, 5 ou 6 no dado, ou seja as probabilidades de mudança de estado serão dadas por  $a_{i,j} = \frac{2}{3}$  $\frac{2}{3}$  se  $j = i - 1$ , e em caso de derrota teríamos  $a_{i,j} = \frac{1}{3}$  $\frac{1}{3}$  se  $j = i + 1$ , seria:

```
A [1, 1] < -12 A [7, 7] < -13 for(i in 1:7) {
4 \quad \text{for} (i \text{ in } 1:7)5 if (j = = i - 1) {
6 A[i,j] < -2/37 }
8 if (j == i + 1) {
9 A[i, j] < -1/310 }
11 }
12 }
13 A [1, 2] < -0
14 A [7, 6] < -0
```
Criando esse laço, o sistema irá testar cada entrada da matriz A, de acordo com sua posição específica relativa a linha e a coluna, sempre que for identificado um caso de vitória, ou seja  $j = i - 1$ , irá substituir o valor dessa entrada pela probabilidade de  $\frac{2}{3}$ , nos casos de derrota,  $j = i+1$ , a probabilidade será de  $\frac{1}{3}$ , além disso no início do programa foram adicionadas as probabilidades de permanecer nos pontos absorventes, que pela própria definição será sempre 1.

Incluindo as probabilidades de transição, teremos a matriz da figura ??.

Consideramos a matriz do estado inicial das probabilidades de pontuação do jogador, como ele tem inicialmente 4 pontos temos a matriz B da figura ??.

Utilizando as matriz de transição A, podemos calcular as probabilidades de pontuação em cada uma das jogadas possíveis, em particular gostaríamos de saber as probabilidades após 5 rodadas, portanto aplicaremos a matriz de transição 5 vezes, assim como descrito na Figura 2.7 .

| R R Console |      |                                                                            |  | $\Box$ | 同 |  |
|-------------|------|----------------------------------------------------------------------------|--|--------|---|--|
| > A         |      |                                                                            |  |        |   |  |
|             | 1.11 | $[0,2]$ $[0,3]$ $[0,4]$ $[0,5]$ $[0,6]$ $[0,7]$                            |  |        |   |  |
|             |      |                                                                            |  |        |   |  |
|             |      |                                                                            |  |        |   |  |
|             |      | [3,] 0.0000000 0.6666667 0.0000000 0.3333333 0.0000000 0.0000000 0.0000000 |  |        |   |  |
|             |      | [4,] 0.0000000 0.0000000 0.6666667 0.0000000 0.3333333 0.0000000 0.0000000 |  |        |   |  |
|             |      | [5,1 0.0000000 0.0000000 0.0000000 0.6666667 0.0000000 0.3333333 0.0000000 |  |        |   |  |
|             |      |                                                                            |  |        |   |  |
|             |      |                                                                            |  |        |   |  |
| ×.          |      |                                                                            |  |        |   |  |
|             |      |                                                                            |  |        |   |  |
|             |      |                                                                            |  |        |   |  |

Figura 2.5: Matriz de transição.

![](_page_27_Figure_2.jpeg)

Figura 2.6: Matriz B.

| R R Console                                                                                                    | ▣<br>$\Box$ |
|----------------------------------------------------------------------------------------------------|-------------|
| $>$ B%*%A%*%A%*%A%*%A%*%A                                                                                                    |             |
| $[1,1]$ $[1,2]$ $[1,3]$ $[1,4]$ $[1,5]$<br>[, 6]<br>$\left[7, 7\right]$<br>$[1, 1, 0.1975309, 0.2633745, 0.0.2962963, 0.0.08230453, 0.1604938,$ |             |
|                                                                                                    |             |
|                                                                                                    | æ           |

Figura 2.7: Resultado das probabilidades após 5 rodadas.

Note que a probabilidade de vitória após 5 rodadas é de aproximadamente 0, 16, ou seja  $16\%$  enquanto a derrota chega a aproximadamente 0, 197, que são equivalentes a 19, 7%.

Com pequenas alterações nos passos anteriores é possível fazer testes com diferentes probabilidades.

### 2.4 Plano de Aula

ANO: Segundo ano do Ensino Médio.

CONTEÚDO: Probabilidade e Matrizes.

MATERIAIS: Um dado de seis faces.

**OBJETIVOS:** Construir e utilizar matrizes para a solução de um problema pr´atico, usar estimativas para comparar e prever o resultado esperado.

#### TEMPO ESTIMADO: 2 a 5 aulas.

Trechos desse plano de aula podem ser omitidos a critério do professor, a análise prática tem como função provocar a discussão, além de permitir tentativas de previsão dos resultados da etapa teórica.

#### Aula 1: Apresentação do problema e Prática investigativa

Apresentar aos alunos o problema da Ru´ına do Jogador assim como descrito no capítulo 2:

*Um jogador joga uma sequˆencia de jogos independentes contra um oponente. Em cada jogo ele ganha 1 ponto com probabilidade* p *ou perde 1 ponto com probabilidade* q*, onde* q = 1 − p*. Considerando que o jogador possui* k *pontos inicialmente, caso atinja uma certa quantidade* K *de pontos ele ganhar´a o jogo ou se chegar a* 0 *perder´a.*

Cada rodada nesse jogo é independente da anterior, sendo preservada as probabilidades de vitória ou derrota em cada nova rodada, porém a quantidade de pontos que cada jogador possui influˆencia diretamente o resultado final, portanto deve-se propor aos alunos uma investigação dessas possibilidades.

Previamente, o professor pode ter trabalhado com os alunos as probabilidades associadas aos resultados do lançamento de dois dados honestos. Essas probabilidades podem variar de acordo com o jogo, desde que efetivamente calculadas, de forma que se possa verificar através do cálculos as reais chances de vitória ou derrota.

Para que os alunos estejam familiarizados com a ideia do jogo, uma simulação mais simples e rápida deve ser feita, cada jogador terá inicialmente 3 pontos,

denotaremos esses jogadores de A e B, jogarão sucessivamente um único dado, sendo que os números ímpares darão a vitória ao jogador A e números pares ao jogador B. Em um dado comum, numerado de 1 a 6, temos a probabilidade de 3  $\frac{3}{6}$ ou  $\frac{1}{2}$  para a queda de um número par, ou um número ímpar, fazendo com que ambos os jogadores tenham a mesma probabilidade de vitória em cada rodada.

O jogo deve acontecer at´e que um dos jogadores chegue a 0 pontos, todos os resultados devem ser marcados em uma tabela como no modelo a seguir:

| Rodada   Vitória |   |   | Pontuação |   |  |  |  |
|------------------|---|---|-----------|---|--|--|--|
|                  | А | В | А         | В |  |  |  |
|                  |   |   |           |   |  |  |  |
|                  |   |   |           |   |  |  |  |
| $\overline{2}$   |   |   |           |   |  |  |  |
| 3                |   |   |           |   |  |  |  |
|                  |   |   |           |   |  |  |  |
| 5                |   |   |           |   |  |  |  |
|                  |   |   |           |   |  |  |  |

Tabela 2.1: Tabela de pontuação por rodada

Um exemplo de jogo pode acontecer como anotado na Tabela 2.2. Nela vemos que o jogador A ganhou as rodadas 1 e 2, sendo derrotado na rodada 3, e finalizando o jogo ao ganhar as rodadas 4 e 5.

Essa configura¸c˜ao de jogo pode ser usado algumas vezes, sempre disputando em duplas.

Após o entendimento dos alunos desse processo de anotações e prática do jogo, o professor deve iniciar um debate em sala propondo um novo modelo de

| Rodada |   | Vitória        | Pontuação |   |  |  |  |
|--------|---|----------------|-----------|---|--|--|--|
|        |   | R              |           | В |  |  |  |
|        |   |                | 3         | 3 |  |  |  |
|        | X |                |           | 2 |  |  |  |
| 2      | Х |                | 5         |   |  |  |  |
| 3      |   | $\overline{X}$ |           | 2 |  |  |  |
|        | X |                | 5         |   |  |  |  |
|        |   |                |           |   |  |  |  |

Tabela 2.2: Tabela de pontuação por rodada

regras. Esse novo modelo irá dar uma probabilidade de vitória maior de rodada ao jogador A, no entanto fará com que ele inicie o jogo com uma pontuação menor.

Nessa nova simulação o jogador A iniciará com 4 pontos e o jogador B com 2 pontos, porém o critério da vitória será diferente, o jogador A ganhará quando o dado cair nos n´umeros 1 ou 2 e o jogador B caso o dado revele os n´umeros 3, 4, 5 ou 6.

Antes das duplas iniciarem as disputas, o professor deve propor uma discussão sobre a melhor escolha, quem terá mais chance de vitória, o jogador A começando com mais pontos, porém menor chance de vitória em cada rodada, ou o jogador B com menor pontuação inicie, mas com chance de vitória maior a cada rodada?

Novamente deve-se anotar os resultados na tabela para consulta futura.

#### Aula 2 e 3: Modelagem dos dados teóricos

Nessa etapa, o professor deverá guiar os alunos até uma representação interessante para a apresentação e análise dos dados.

Considerando a simulação inicial, em que a probabilidade de vitória de cada jogador era de 50% em cada rodada, ´e poss´ıvel saber as probabilidades de pontuação de um jogador em cada uma das rodadas?

Pensando no jogo em si, podemos notar que após cada rodada, necessariamente a pontuação dos jogadores tem que mudar. Isso acontece sempre, visto que não há empates, ou se ganha ou se perde a rodada, além disso, não é possível ganhar mais do que 1 ponto em cada rodada, ou seja se o jogador tiver por exemplo 2 pontos em uma rodada, ele n˜ao pode na rodada seguinte chegar a 4 ou a 0 pontos por exemplo, sendo que inevitavelmente ele estará com 1 ou 3 pontos na rodada seguinte.

Para evitar ambiguidades, vamos estabelecer uma notação para as probabilidades  $a_{i,j}$  em que i indicará a pontuação atual, e j a pontuação na rodada seguinte, temos por exemplo que a probabilidade  $a_{2,3} = a_{2,1} = 0, 5$ , pois existe a mesma chance do jogador perder ou ganhar a rodada,  $a_{2,4} = 0$  já que é imposs´ıvel em uma ´unica rodada passar de 2 para 4 pontos. Duas probabilidades importantes são  $a_{0,0}$  e  $a_{6,6}$ , após atingir a pontuação mínima de zero pontos, ou a pontuação máxima de 6 pontos, o jogo acaba, e portanto a probabilidade do jogador continuar com 0 pontos, ou com 6 pontos será de 1, logo  $a_{0,0} = a_{6,6} = 1$ . Considerando o jogador A, sabemos que iniciará com 3 pontos, portanto a probabilidade de possuir  $3$  pontos  $6$  1, e naturalmente, a probabilidade de ter qualquer pontuação diferente de 3 é 0.

Com essas informações, podemos agora calcular as probabilidades de pontuação em cada rodada. Esse cálculo pode ser feito manualmente conhecendo todas as probabilidades, mas existe um modo muito mais simples, que inclusive pode facilitar muito a implementação do mesmo em um sistema computacional, esse modo exigirá uma organização dos dois conjuntos de dados mencionados: Probabilidades de mudança entre cada pontuação e Probabilidade da pontuação do jogador em cada rodada.

Organizaremos esses conjuntos de dados matricialmente, ou seja, iremos separar em linhas e colunas todas as informações. Chamaremos de M a matriz com todas as probabilidades de mudança entre pontuações, e de  $X_r$  a probabilidade de pontuações do jogador em cada rodada r.

$$
M = \left(\begin{array}{cccccc} a_{0,0} & a_{0,1} & a_{0,2} & a_{0,3} & a_{0,4} & a_{0,5} & a_{0,6} \\ a_{1,0} & a_{1,1} & a_{1,2} & a_{1,3} & a_{1,4} & a_{1,5} & a_{1,6} \\ a_{2,0} & a_{2,1} & a_{2,2} & a_{2,3} & a_{2,4} & a_{2,5} & a_{2,6} \\ a_{3,0} & a_{3,1} & a_{3,2} & a_{3,3} & a_{3,4} & a_{3,5} & a_{3,6} \\ a_{4,0} & a_{4,1} & a_{4,2} & a_{4,3} & a_{4,4} & a_{4,5} & a_{4,6} \\ a_{5,0} & a_{5,1} & a_{5,2} & a_{5,3} & a_{5,4} & a_{5,5} & a_{5,6} \\ a_{6,0} & a_{6,1} & a_{6,2} & a_{6,3} & a_{6,4} & a_{6,5} & a_{6,6} \end{array}\right).
$$

Conhecendo cada entrada dessa matriz, podemos substituir cada um deles pelo valor correspondente como discutido, de forma que obteremos a seguinte matriz

$$
M = \left(\begin{array}{cccccc} 1 & 0 & 0 & 0 & 0 & 0 & 0 \\ 0.5 & 0 & 0.5 & 0 & 0 & 0 & 0 \\ 0 & 0.5 & 0 & 0.5 & 0 & 0 & 0 \\ 0 & 0 & 0.5 & 0 & 0.5 & 0 & 0 \\ 0 & 0 & 0 & 0.5 & 0 & 0.5 & 0 \\ 0 & 0 & 0 & 0 & 0.5 & 0 & 0.5 \\ 0 & 0 & 0 & 0 & 0 & 0 & 1 \end{array}\right).
$$

É muito importante entender essa matriz  $M$ , como uma matriz de transição, pois nela temos descrito todas as probabilidades possíveis desse jogo com as condições dadas. A matriz  $X_r$  será representada de forma que cada entrada corresponde a probabilidade de uma pontuação possível no jogo, representaremos tais entradas como  $x_n$ , em que n representa a pontuação.

$$
X_r = \left( x_0 \ x_1 \ x_2 \ x_3 \ x_4 \ x_5 \ x_6 \right).
$$

Inicialmente sabemos que o jogador possui 3 pontos, ou seja $x_3 = 1$ e todas as outras entradas iguais a 0.

$$
X_0 = \left(\begin{array}{cccccc} 0 & 0 & 0 & 1 & 0 & 0 & 0 \end{array}\right).
$$

Para calcularmos efetivamente todas as probabilidades para as rodadas seguintes, precisamos analisar a possibilidade de mudança de uma pontuação para a outra a partir dos dados da matriz  $M$ , aplicando-as na matriz  $X_0$ , ou seja, multiplicaremos cada uma das probabilidades  $X_r$  com cada entrada de  $M$  do tipo  $a_{r,j}$ , e somando em seguida termo a termo esses produtos de modo a obter a probabilidade de chegar a cada uma das pontuações possíveis. Na prática teríamos que se

$$
X_r = \left( x_0 \ x_1 \ x_2 \ x_3 \ x_4 \ x_5 \ x_6 \right).
$$

então

$$
\begin{bmatrix}\nX_{0}a_{0,0} + x_{1}a_{1,0} + x_{2}a_{2,0} + x_{3}a_{3,0} + x_{4}a_{4,0} + x_{5}a_{5,0} + x_{6}a_{6,0} \\
x_{0}a_{0,1} + x_{1}a_{1,1} + x_{2}a_{2,1} + x_{3}a_{3,1} + x_{4}a_{4,1} + x_{5}a_{5,1} + x_{6}a_{6,1} \\
x_{0}a_{0,2} + x_{1}a_{1,2} + x_{2}a_{2,2} + x_{3}a_{3,2} + x_{4}a_{4,2} + x_{5}a_{5,2} + x_{6}a_{6,2} \\
x_{0}a_{0,3} + x_{1}a_{1,3} + x_{2}a_{2,3} + x_{3}a_{3,3} + x_{4}a_{4,3} + x_{5}a_{5,3} + x_{6}a_{6,3} \\
x_{0}a_{0,4} + x_{1}a_{1,4} + x_{2}a_{2,4} + x_{3}a_{3,4} + x_{4}a_{4,4} + x_{5}a_{5,4} + x_{6}a_{6,4} \\
x_{0}a_{0,5} + x_{1}a_{1,5} + x_{2}a_{2,5} + x_{3}a_{3,5} + x_{4}a_{4,5} + x_{5}a_{5,5} + x_{6}a_{6,5} \\
x_{0}a_{0,6} + x_{1}a_{1,6} + x_{2}a_{2,6} + x_{3}a_{3,6} + x_{4}a_{4,6} + x_{5}a_{5,6} + x_{6}a_{6,6}\n\end{bmatrix}
$$

A matriz $X_{r+1}$ foi transposta para uma melhor visualização das entradas obtidas pela multiplicação.

Podemos notar que esse resultado é exatamente o mesmo que obtido pela multiplicação  $X_r \cdot M$ , ou seja  $X_r \cdot M = X_{r+1}$ .

Os alunos devem aplicar esses conceitos no cálculo dessa primeira simulação, obtendo as probabilidades de vitória de cada um após 5 ou mais rodadas. Caso haja tempo suficiente, o professor pode propor ainda uma comparação entre os resultados obtidos pela multiplicação das matrizes, com os anotados por cada dupla, sendo ainda mais interessante a comparação com a média dos resultados obtidos pela turma toda.

.

## Capítulo 3

## A Fuga da Caverna

Considere uma caverna, como o desenho na Figura 3.1, com 3 passagens, das quais duas estão conectadas e voltam ao mesmo local em um tempo de 2 horas, e uma terceira que leva até a saída em 3 horas. Considerando que ao voltar a caverna não é possível distinguir as três passagens e a escolha de cada passagem tem mesma probabilidade, qual o tempo esperado para a fuga dessa caverna?

![](_page_34_Figure_3.jpeg)

Figura 3.1: Representação do mapa da caverna.

Consideremos inicialmente o número de tentativas até que a fuga seja concretizada, ou seja, caso ocorra sucesso na n-ésima tentativa, ocorreram  $n - 1$ falhas e 1 sucesso. Como os eventos são independentes, então a probabilidade de ocorrerem sucessivamente será igual a multiplicação da probabilidade de cada falha vezes o sucesso

$$
P = \left(\frac{2}{3}\right)^{n-1} \cdot \frac{1}{3}.
$$

Dessa forma podemos calcular as probabilidades de sucesso da fuga de acordo com o n´umero de tentativas, os valores para as primeiras tentativas podem ser vistas na tabela 1.

| Tentativas     | Cálculo                                                    | Probabilidade |
|----------------|------------------------------------------------------------|---------------|
|                | $\frac{2}{3}$<br>$\frac{1}{3}$ .<br>$P =$<br>$\frac{1}{3}$ | 33,33%        |
| $\overline{2}$ | $^{\prime}$ 2<br>$\frac{2}{9}$<br>$\Omega$                 | 22,22%        |
| 3              | $\frac{2}{3}$<br>न्<br>$\overline{27}$                     | 14,81%        |
|                | $P =$<br>$\overline{\mathbf{Q}}$<br>81                     | 9,88%         |
| 5              | $\frac{2}{3}$<br>$P =$                                     | 6,58%         |

Tabela 3.1: Probabilidade de fuga de acordo com o número de tentativas

Note que a chance acumulada de fuga nas duas primeiras tentativas é de aproximadamente  $55,55\%$ , e aumenta em cada nova tentativa, faremos o cálculo da soma de todas as tentativas

$$
\sum_{i=1}^{\infty} \left(\frac{2}{3}\right)^{n-1} \cdot \frac{1}{3} = \frac{1}{3} \sum_{i=1}^{\infty} \left(\frac{2}{3}\right)^{n-1}.
$$

temos a soma de uma P.G. infinita com razão menor que 1, e portanto igual a

$$
\frac{\frac{2}{3}}{1-\frac{1}{3}}=1.
$$

dessa forma um sucesso acabar´a ocorrendo com probabilidade 1.

Podemos perceber pela função de probabilidade que com o passar do tempo a probabilidade de fuga diminui, ou seja, existe uma chance maior da fuga ocorrer nas primeiras tentativas. Naturalmente isso nos leva a perguntar: Qual seria o tempo esperado para que a fuga aconteça?

A noção de tempo esperado pode ser calculado como visto no Capítulo 1 Seção 1.4 desse trabalho. Considere a variável aleatória X, tal que  $Pr[X = n] =$  $\left(\frac{2}{3}\right)$  $\frac{2}{3}$  $)^{n-1}$   $\cdot \frac{1}{3}$  $\frac{1}{3}$  que relaciona a probabilidade de fuga para *n* tentativas, esse variável aleatória é dita geométrica, podemos calcular a esperança de  $X$  por

$$
\mathbb{E}(X) = \sum_{i=1}^{\infty} n \cdot \left(\frac{2}{3}\right)^{n-1} \cdot \frac{1}{3}.
$$

Considerando as somas parciais de:

$$
S_1 = \frac{1}{3}
$$
  
\n
$$
S_2 = \frac{1}{3} + 2 \cdot \frac{1}{3} \cdot \frac{2}{3}
$$
  
\n
$$
S_3 = \frac{1}{3} + 2 \cdot \frac{1}{3} \cdot \frac{2}{3} + 3 \cdot \frac{1}{3} \cdot \left(\frac{2}{3}\right)^2
$$
  
\n:  
\n:  
\n
$$
S_n = \frac{1}{3} + 2 \cdot \frac{1}{3} \cdot \frac{2}{3} + 3 \cdot \frac{1}{3} \cdot \left(\frac{2}{3}\right)^2 \cdots (n-1) \cdot \frac{1}{3} \cdot \left(\frac{2}{3}\right)^{n-2} + n \cdot \frac{1}{3} \cdot \left(\frac{2}{3}\right)^{n-1}
$$

Multiplicando  $S_n$  por  $\frac{2}{3}$  encontramos:

$$
\frac{2}{3}S_n = \frac{1}{3} \cdot \frac{2}{3} + 2 \cdot \frac{1}{3} \cdot \left(\frac{2}{3}\right)^2 \cdots (n-1) \cdot \frac{1}{3} \cdot \left(\frac{2}{3}\right)^{n-1} + n \cdot \frac{1}{3} \cdot \left(\frac{2}{3}\right)^n.
$$
  
E a subtractaño  $S_n - \frac{2}{3}S_n = \frac{1}{3}S_n = \frac{1}{3} + \frac{1}{3} \cdot \left(\frac{2}{3}\right) + \frac{1}{3} \cdot \left(\frac{2}{3}\right)^2 + \cdots + \frac{1}{3} \cdot \left(\frac{2}{3}\right)^{n-1} - n\frac{1}{3} \cdot \left(\frac{2}{3}\right)^n.$ 

Note que  $A = \frac{1}{3} + \frac{1}{3}$  $rac{1}{3} \cdot \left(\frac{2}{3}\right)$  $(\frac{2}{3}) + \frac{1}{3}$  $rac{1}{3} \cdot \left(\frac{2}{3}\right)$  $\frac{2}{3}$  $\big)^2$  +  $\cdots$  +  $\frac{1}{3}$  $rac{1}{3} \cdot \left(\frac{2}{3}\right)$  $\frac{2}{3}\big)^{n-1}$ é a soma de uma Progressão geométrica infinita (capítulo 1.1) e portanto temos que

$$
A = \frac{\frac{1}{3} - \frac{1}{3} \cdot \left(\frac{2}{3}\right)^n}{(1 - \frac{2}{3})^2}.
$$

E assim  $S_n = A - n\frac{1}{3}$  $rac{1}{3} \cdot \left(\frac{2}{3}\right)$  $(\frac{2}{3})^n = \frac{\frac{1}{3} - \frac{1}{3} \cdot (\frac{2}{3})^n}{(1 - \frac{2}{3})^2}$  $\frac{-\frac{1}{3}(\frac{1}{3})}{(1-\frac{2}{3})^2} - n\frac{1}{3}$  $rac{1}{3} \cdot \left(\frac{2}{3}\right)$  $\frac{2}{3}$  $\Big)^n$ .

Como 
$$
\sum_{n=1}^{\infty} \frac{n}{3} \cdot \left(\frac{2}{3}\right)^{n-1} = \lim_{n \to \infty} S_n = \frac{\frac{1}{3}}{\left(1 - \frac{2}{3}\right)^2} = 3.
$$

Concluindo que  $\mathbb{E}(X) = 3$ .

Dessa forma o número de tentativas esperadas para a fuga é  $n = 3$ , note que se  $n = 3$ então o número de erros  $n-1 = 2$ , como cada erro tem o tempo de 2 horas e adicionado o tempo de saída de 3 horas, fornece um total de 7 horas para o tempo esperado de fuga.

.

### 3.1 Análise Computacional

O *software* R possui funções próprias que calculam resultados de vários tipos de distribuições de probabilidade, dentre elas a distribuição geométrica. O problema da Fuga da Caverna baseia-se em testar os caminhos da caverna até encontrar o caminho que leve a saída, dessa forma temos um experimento aleatório independente, com probabilidade  $p$  de sucesso e 1-p de fracasso, que será repetido até que se obtenha um sucesso. Essa característica define as distribuições geométricas.

O comando rgeom $(n, p)$  gera uma sequência com n resultados de uma distribuição geométrica, sendo p a probabilidade de sucesso do experimento. Com auxílio desse comando é fácil gerar 100 resultados dessa distribuição (Figura 3.2).

| R R Console |                           |   |   |   |                |   |   |   |   |   |    |   |   |    |   |   |                |     |   |    |   | $\Box$ |   | $\Box$        | $\mathbf{x}$ |   |
|-------------|---------------------------|---|---|---|----------------|---|---|---|---|---|----|---|---|----|---|---|----------------|-----|---|----|---|--------|---|---------------|--------------|---|
|             | Α<br>$>$ x=rgeom(100,1/3) |   |   |   |                |   |   |   |   |   |    |   |   |    |   |   |                |     |   |    |   |        |   |               |              |   |
| > x         |                           |   |   |   |                |   |   |   |   |   |    |   |   |    |   |   |                |     |   |    |   |        |   |               |              |   |
| $[1]$       | 0                         | 2 | 2 | з | ٥              | n |   |   | 2 | з | o  | 2 | з | o  | o |   | n              | 2   | 8 | O  |   | 5      |   | 4             | 4            |   |
| $[26]$      | з                         | 6 | 1 | o | 5              | 0 | 1 | o | o | 1 | 5  | 4 | 1 | 2  | 1 | o | 2              | ٥   | 2 | 11 | 4 | 0      |   |               | з            |   |
| [51]        | о                         | ٥ |   | ٥ | з              | 5 | з |   |   |   |    |   |   | ٩  | 4 | з | $\Omega$       | з   | o |    | 2 | 1      | 4 | 1             | $\Omega$     |   |
| [76]        | 5                         | 2 | 4 | 2 |                |   | o | o | 4 | ٥ | ٥  | 3 | o | o  | o | 2 | 1              | 2   | 5 | 1  | O | ٥      | 7 | 3             | 3            |   |
| $> x=x+1$   |                           |   |   |   |                |   |   |   |   |   |    |   |   |    |   |   |                |     |   |    |   |        |   |               |              |   |
| > x         |                           |   |   |   |                |   |   |   |   |   |    |   |   |    |   |   |                |     |   |    |   |        |   |               |              |   |
| $[1]$       | 1                         | з | з | 4 |                |   | 2 | 2 | 3 | 4 | 1. | з | 4 |    |   | 2 |                | з   | 9 |    | 2 | 6      | 8 | 5             | 5            |   |
| $[26]$      | 4                         | 7 | 2 |   | 6              |   | 2 |   |   | 2 | 6  | 5 | 2 | з  | 2 | 1 | з              | -1. | з | 12 | 5 | 1.     | 2 | $\mathcal{D}$ | 4            |   |
| $[51]$      |                           |   |   |   | 4              | 6 | 4 | 2 | 2 | 2 | 2  | з | 2 | 10 | 5 | 4 |                | 4   |   |    | з | 2      | 5 | 2             | 1            |   |
| [76]        | 6                         | 3 | 5 | 3 | $\overline{2}$ | 2 | 1 | 1 | 5 | 1 | 1  | 4 | 1 |    | 1 | 3 | $\overline{2}$ | з   | 6 | 2  | 1 | 1      | 8 | 4             | 4            |   |
| ×.          |                           |   |   |   |                |   |   |   |   |   |    |   |   |    |   |   |                |     |   |    |   |        |   |               |              | v |

Figura 3.2: Comando rgeom.

O R considera uma tentativa com o valor 0, dessa forma foi feita uma correção somando 1 a todos os resultados  $x=x+1$ , desses 100 resultados podemos ainda calcular a média com o comando mean $(x)$  (Figura 3.3).

| $\mathbb R$ R Console   | ▣<br>$\Box$ |
|-------------------------|-------------|
| $>$ mean(x)<br>[1] 2.98 |             |
|                         |             |
|                         | ail.        |

Figura 3.3: Função mean(x).

A média dos 100 resultados foi de 2,98, muito próximo ao valor esperado (3) obtido no cálculo da esperança.

Efetuar operações com o auxílio do computador pode ser um diferencial para o entendimento da esperança como a média ponderada de uma variável aleatória.

Outro experimento interessante que pode ser feito com auxílio computacional do R, é a análise de frequência numérica das tentativas necessárias para a saída. Com a simulação gerada pelo comando rgeom(n,p), usaremos a função table que fornecerá o acumulado de cada número do vetor  $x$ , figura, e com essa informação montamos o gráfico desses valores na figura 3.4.

![](_page_38_Figure_2.jpeg)

Figura 3.4: Função table.

![](_page_38_Figure_4.jpeg)

Figura 3.5: Gráfico dos valores acumulador por número de tentativas até a fuga.

### 3.2 Plano de Aula

 $S$ **ÉRIE**: Ensino Médio.

**CONTEÚDO:** Probabilidade, Matrizes e Cadeias de Markov.

MATERIAIS: Mapa da caverna.

OBJETIVOS: Através de um jogo de tabuleiro, perceber a noção de tempo esperado e cálculo de probabilidades através de matrizes de transição.

TEMPO ESTIMADO: 2 a 5 aulas.

#### Aula 1: Apresentação do problema

O professor deve apresentar nessa primeira aula o problema da Fuga da Caverna:

Considere uma caverna, como o desenho na figura X, com 3 passagens, das quais duas estão conectadas e voltam ao mesmo local em um tempo de 2 horas, e uma terceira que leva até a saída em 3 horas. Considerando que ao voltar a caverna não é possível distinguir as três passagens e a escolha de cada passagem tem mesma probabilidade, qual o tempo esperado para a fuga dessa caverna?

A crit´erio do professor pode ser explorado a fundo o problema como proposto nesse capítulo. Uma proposta interessante nessa etapa, é o cálculo da média de tentativas da turma para encontrar a saída da caverna. Isso pode ser feito com o uso de um dado de seis faces, cada aluno pode estipular dois n´umeros para cada passagem da caverna, e jogará o dado até que consiga realizar a fuga, anotando o número de tentativas.

Como visto na figura, temos uma probabilidade de  $\frac{1}{3}$ , de acessar cada uma das passagens da caverna, após algumas tentativas o professor deverá auxiliar os alunos no cálculo da média de tentativas necessárias. Essa média se aproximou da esperança?

### Aula 2: Estado de uma Cadeia de Markov e um novo desafio

Nesse segundo momento, o professor deve apresentar aos alunos um novo mapa de cavernas:

![](_page_40_Figure_2.jpeg)

Figura 3.6: Mapa das cavernas.

O mapa foi planejado de forma que já indique qual caminho se deve percorrer ao tirar determinado número no dado. Iniciando então na caverna A, os alunos em grupos ou individualmente, farão jogadas sucessivas de um dado, e seguindo o caminho próprio de cada número, até atingir a caverna S, onde se localiza a saída. Fica a critério do professor alterar essas regras, sendo possível alterar as probabilidades de cada caminho.

Para viabilizar uma análise desse mapa como uma Cadeia de Markov, o professor pode definir a noção de estado de uma Cadeia de Makov, como cada uma das 5 cavernas, ou seja, vamos dizer que cada uma dessas cavernas representam um estado, portanto a cada nova jogada de um dado, haverá uma probabilidade de se mover pelos túneis em direção a uma nova caverna, ou até mesmo em alguns casos permanecer na que o aluno já se encontra.

Inicialmente, os alunos jogando em grupos, devem tentar fugir da caverna, registrando o caminho percorrido até a saída.

### Aulas 3,4 e 5: Modelagem do problema e cálculos matriciais

Para calcularmos as probabilidades de fuga a cada lance, vamos interpretar como proposto anteriormente cada caverna como estado de uma Cadeia de Markov, ou seja, interpretaremos as probabilidades de que, estando em uma caverna, qual a chance de atingirmos outra. Os alunos, considerando as indicações do mapa da caverna, devem calcular e preencher uma tabela, onde estão serão indicadas as probabilidades  $P_{i,j}$ , de estando em uma caverna i, qual a probabilidade de chegar a uma caverna  $j$ , como o modelo:

| Cavernas |           |           |           |                       |           |
|----------|-----------|-----------|-----------|-----------------------|-----------|
|          | $P_{A,A}$ | $P_{A,B}$ | $P_{A,C}$ | $P_{A,D}$             | $P_{A,S}$ |
| B        | $P_{B,A}$ | $P_{B,B}$ | $P_{B,C}$ | $P_{B,D}$             | $P_{B,S}$ |
| $\cap$   | $P_{C,A}$ | $P_{C,B}$ | $P_{C,C}$ | $P_{C,\underline{D}}$ | $P_{C,S}$ |
|          | $P_{D,A}$ | $P_{D,B}$ | $P_{D,C}$ | $P_{D,D}$             | $P_{D,S}$ |
|          | $P_{S,A}$ | $P_{S,B}$ | $P_{S,C}$ | $P_{S,D}$             | $P_{S,S}$ |

Tabela 3.2: Tabela de Probabilidades

A tabela com as probabilidades será

Tabela 3.3: Tabela de Probabilidades de, dada uma caverna, qual a probabilidade de chegarmos a outra

| Cavernas |   | P |   |   | $\mathbf C$ |
|----------|---|---|---|---|-------------|
|          |   |   |   |   |             |
| В        | ĥ | ŋ | 2 |   |             |
| C        |   |   |   |   |             |
|          | Ŕ | հ |   | റ |             |
| S        |   |   |   |   |             |

Ao construir a tabela, podemos perceber as caracter´ısticas de uma matriz de transição, a soma das probabilidades de cada linha sempre somam 1, e além disso nota-se também a presença de um estado absorvente a saída, pois uma vez que se chega a saída, o estado não irá se alterar. É possível calcular com esses valores a probabilidade de chegarmos a algum estado depois de um número de rodadas, iremos calcular os primeiros passos, e comparar com as m´edias de tentativas que a sala em conjunto obteve.

Denotaremos de  $P$  a matriz com as probabilidades de mudança de estado

$$
P = \left(\begin{array}{cccc} 0 & \frac{1}{2} & 0 & \frac{1}{2} & 0 \\ \frac{1}{6} & \frac{1}{3} & \frac{1}{3} & \frac{1}{6} & 0 \\ 0 & \frac{1}{6} & 0 & \frac{1}{3} & \frac{1}{2} \\ \frac{1}{6} & \frac{1}{6} & \frac{1}{6} & \frac{1}{3} & \frac{1}{6} \\ 0 & 0 & 0 & 0 & 1 \end{array}\right).
$$

Com a matriz de transição, o aluno poderá estimar as probabilidades para cada rodada, novamente uma comparação entre os valores obtidos com o uso das tabelas, e a forma teórica, deve ser explorado.

Uma boa tarefa para se propôr na conclusão dessa aula, é a manipulação das probabilidades de cada uma das passagens, de forma que o aluno crie seus próprios mapas e tente montar a matriz de transição com as probabilidades, desafiando os colegas em novas partidas.

## Capítulo 4

# Um pouco sobre o Andar do Bêbado

Esse capítulo é baseado em  $[2]$ .

Um exemplo muito próximo da Ruína do Jogador, o Andar do bêbado pode ser descrito como:

Um homem anda entre quatro quarteirões ao longo de uma avenida, contaremos cada esquina como na figura 4.1:

![](_page_43_Figure_5.jpeg)

Figura 4.1: Andar do bêbado. [2] p. 417.

Caso ele se encontre nos pontos 1, 2 ou 3, ele escolherá caminhar ou pra esquerda, ou para a direita com probabilidades iguais, ele repetirá o processo até que esteja em casa, no ponto 0, ou no bar, ponto 4.

Temos assim um Cadeia de Markov, com 4 estados, sendo que os estados 0 e 4 são absorventes.

Podemos encontrar a matriz  $P$  de transição, adicionando as probabilidade de mudança entre os estados. Essa matriz nos dá a mesma ideia da matriz citada no capítulo 2, sobre a Ruína do Jogador, o que é natural, pois ambos os problemas se equivalem

$$
P = \left(\begin{array}{cccccc} 1 & 0 & 0 & 0 & 0 \\ 0.5 & 0 & 0.5 & 0 & 0 \\ 0 & 0.5 & 0 & 0.5 & 0 \\ 0 & 0 & 0.5 & 0 & 0.5 \\ 0 & 0 & 0 & 0 & 1 \end{array}\right)
$$

.

Snell, faz alguns questionamentos interessantes sobre esse problema em [2]: Qual a probabilidade de que esse processo chegue eventualmente a um estado absorvente? Qual o número de vezes em média cada estado será visitado até ser absorvido?

As respostas fornecidas por ele, podem ser também consideradas para o problema da Ruína, como observado, os processos possui exatamente a mesma matriz de transição, porém nomeamos os estados absorventes da Ruína, como vitória e derrota.

### 4.1 Forma Canônica

Para colocar a matriz de transição em sua forma canônica é necessário alterar a ordem dos estados, colocando os estados transientes primeiro, e os absorventes depois, isso significa que na matriz do andar do bêbado desceremos a primeira linha até a penúltima, e a mesma ação será feita com as colunas

![](_page_44_Figure_6.jpeg)

Desse modo, a forma canônica da matriz é composta por 4 outras matrizes, os número em vermelho representam uma matriz identidade  $I$ , de verde teremos uma matriz quadrada  $Q$ , além de uma matriz nula no canto inferior esquerdo, e uma matriz não nula  $R$  no canto superior direito

$$
P = \left(\begin{array}{cc} \mathbf{Q} & \mathbf{R} \\ 0 & \mathbf{I} \end{array}\right).
$$

Nesse contexto, Snell apresenta que ao calcular  $P<sup>n</sup>$ , teremos como resultado uma nova matriz igual a

$$
P^n = \left(\begin{array}{cc} Q^n & * \\ 0 & I \end{array}\right).
$$

Sendo que o asterisco<sup>\*</sup> é uma matriz desnecessária para esse momento. A matriz  $Q<sup>n</sup>$  representa as probabilidade de chegarmos a um dos estados transientes após  $n$  passos.

Com isso, vamos responder a primeira pergunta: Qual a probabilidade de que esse processo chegue eventualmente a um estado absorvente?

A resposta ´e 1, dada uma Cadeia de Markov absorvente, a probabilidade de que o processo atinja um estado absorvente é 1, ou seja,  $Q^n \to 0$  quando  $n \to \infty$ .

Estando em qualquer um dos estados não absorventes, é possível atingir um estado absorvente. Vamos considerar que  $k_i$  é o menor número de passos necessários para chegar a um estado absorvente, e  $p_j$  a probabilidade de que, começando nesse estado, o processo não chegará a um estado absorvente em  $k_i$  passos, logo  $p_j < 1$ , pois sabemos que é possível chegar a esse estado, então a probabilidade de não chegar tem que ser menor que 1. Agora tome k como o maior dentre os  $k_i$ possíveis, e  $p$  o maior entre os  $p_i$ , assim a probabilidade de não ser absorvido em k passos é menor ou igual a p, de forma que, não ser absorvido em  $2m$  passos, tem probabilidade menor ou igual a  $p \cdot p = p^2$  (pois p é a probabilidade de um evento independente). Naturalmente, como  $p < 1$  então a probabilidade de não chegar a um estado absorvente tende a 0, logo  $Q^n \to 0$  quando  $n \to \infty$ .

#### 4.2 A Matriz Fundamental

Uma matriz  $N$ , como descreve Snell [2], será dita fundamental para a matriz de transição P de uma cadeia de markov absorvente quando  $N = (I - Q)^{-1}$ .

Vamos provar inicialmente que para uma Cadeia de Markov absorvente, a matriz  $I - Q$  tem uma inversa que denotaremos por  $N$ , e  $N = I + Q + Q^2 + \cdots$ . Sendo que as entradas de  $N$  serão o número esperado de vezes que a cadeia passa por aquele estado.

Para mostrar isso, seja  $(I - Q)x = 0$ , logo  $x = Qx$ . Iterando essa igualdade, podemos escrever que  $x = Q^n x$ , mas já mostramos que  $Q^n \to 0$ , de forma que  $Q^n x \to 0$ , e portanto  $x = 0$ , ou seja  $(I - Q)^{-1} = N$  existe. Efetuaremos uma soma telescópica, como já descrito na primeira demonstração do capítulo 2,

$$
(I - Q)(I + Q + Q2 + \dots + Qn) = I - Qn+1.
$$

Multiplicando por N dos dois lados teremos

$$
N(I - Q)(I + Q + Q^{2} + \dots + Q^{n}) = N(I - Q^{n+1}).
$$

Mas como  $N = (I - Q)^{-1}$ , então

$$
(I-Q)^{-1}(I-Q)(I+Q+Q^2+\cdots+Q^n) = I+Q+Q^2+\cdots+Q^n = N(I-Q^{n+1}).
$$

Nesse ponto, faremos com que  $n \to \infty$ , teremos então

$$
N(I - Q^{n+1}) = I + Q + Q^2 + \dots + Q^n
$$

$$
N = I + Q + Q^2 + \dots
$$

Vamos definir agora uma variável aleatória  $X^{(k)}$ (seção 1.3), que será igual a 1 caso uma cadeia esteja em um estado  $s_j$  após k passos, e 0 caso contrário. Dessa forma, temos que

$$
P(X^{(k)} = 1) = q_{ij}^{(k)}
$$

e

$$
P(X^{(k)} = 0) = 1 - q_{ij}^{(k)}.
$$

 $q_{ij}^{(k)}$  é uma das entradas de  $Q^k$ . A esperança dessa variável aleatória será  $\mathbb{E}(X^{(k)})=$  $q_{ij}^{(k)}$ , sabemos disso porque a entrada  $q_{ij}^{(n)}$  de  $Q^n$  representa exatamente a probabilidade de se estar em um estado  $s_i$  tendo iniciado em um estado  $s_j$ . Como essa variável aleatória tem por resultados apenas 1 e 0, então o cálculo da esperança será  $\mathbb{E}(X^{(k)}) = 1 \cdot q_{ij}^{(k)}$ .

O número esperado de vezes que a cadeia se encontra em um estado  $s_j$  nos primeiros  $n$  passos, dado que começou em  $s_i$ será dada pela soma das esperanças de  $X^k$  para cada k de 1 a n

$$
\mathbb{E}(X^{(0)})+\mathbb{E}(X^{(1)})+\cdots\mathbb{E}(X^{(n)})=\mathbb{E}(X^{(0)}+X^{(1)}+\cdots+X^{(n)})=q_{ij}^{(0)}+q_{ij}^{(1)}+\cdots+q_{ij}^{(n)}.
$$

fazendo  $n \to \infty$ , temos

$$
\mathbb{E}(X^{(0)} + X^{(1)} + \cdots) = q_{ij}^{(0)} + q_{ij}^{(1)} + \cdots
$$

Mas definimos N e provamos que  $N = I + Q + Q^2 + \cdots$ , dessa forma temos que as entradas  $n_{ij}$  de  $N$  são iguais a  $q_{ij}^{(0)} + q_{ij}^{(1)} + \cdots$ , provando que  $N$  é a matriz tal que suas entradas  $n_{ij}$ são iguais ao número esperado de vezes que a cadeia passa por um estado  $s_j$ , tendo começado em  $s_i$ .

Finalmente retomando a matriz de transição já alterada para a forma canônica que representa o processo do Andar do Bêbado

$$
P = \left( \begin{array}{cccccc} \mathbf{0} & \mathbf{0.5} & \mathbf{0} & 0.5 & 0 \\ \mathbf{0.5} & \mathbf{0} & \mathbf{0.5} & 0 & 0 \\ \mathbf{0} & \mathbf{0.5} & \mathbf{0} & 0 & 0.5 \\ 0 & 0 & 0 & \mathbf{1} & \mathbf{0} \\ 0 & 0 & 0 & \mathbf{0} & \mathbf{1} \end{array} \right).
$$

A cor verde representa as entradas da matriz Q

$$
Q = \left(\begin{array}{ccc} 0 & 0.5 & 0 \\ 0.5 & 0 & 0.5 \\ 0 & 0.5 & 0 \end{array}\right),
$$

de forma que

$$
I - Q = x = \begin{pmatrix} 1 & -0.5 & 0 \\ -0.5 & 1 & -0.5 \\ 0 & -0.5 & 1 \end{pmatrix}.
$$

Usando o software R, podemos calcular a inversa dessa matriz x, com o comando solve $(x)$ 

![](_page_48_Picture_175.jpeg)

![](_page_48_Figure_3.jpeg)

logo a inversa será

$$
N = (I - Q)^{-1} = x^{-1} = \begin{pmatrix} 1.5 & 1 & 0.5 \\ 1 & 2 & 1 \\ 0.5 & 1 & 1.5 \end{pmatrix}.
$$

Interpretamos essa matriz N, observando suas linhas, por exemplo, se iniciarmos a caminhada pelo estado 1, ou seja a primeira linha dessa matriz N, o n´umero esperado de vezes que passaremos pelos estados 1, 2 e 3 antes de ser absorvido será respectivamente  $1, 5, 1, 0, 5$ . Por outro lado ao inciarmos pelo estado 2, o equivalente a linha do meio da matriz  $N$ , o número esperado de vezes que passaremos pelos estados 1, 2 e 3 será respectivamente 1, 2 e 1.

## Capítulo 5

### Considerações Finais

A matemática, assim como todas as ciências, avança constantemente. Sempre há publicações de novos artigos e estudos, que permitem uma maior compreensão da nossa realidade. A escola precisa acompanhar parte desse desenvolvimento, visando educar um aluno para o seu futuro, onde ele deve ter independência e capacidade para contribuir com as pesquisas futuras.

Nesse aspecto, esse trabalho trata de dois problemas, com uma premissa inicial relativamente simples, e procura abrir as possibilidades de análise, procurando um avanço em duas vias pedagógicas de grande impacto, o lúdico e a construção prática de um novo conhecimento, fortemente baseado na exploração e independência do aluno. O professor nesse caso, faz o papel de orientador, aquele que guia o aluno na descoberta de um novo mundo de possibilidades, mas deixando esse aluno como protagonista de suas descobertas.

No ensino básico nos deparamos com uma escola engessada, onde o professor, detentor de todo o conhecimento, deve apenas transferir parte desse conhecimento aos alunos, enquanto os mesmos fazem um papel passivo dentro da relação de ensino aprendizagem. Tanto a Ru´ına do Jogador, quando a Fuga da Caverna, proporcionam uma relação competitiva e de cooperação na busca e análise de resultados favoráveis, onde alunos e professores podem se dispor a aprender um com o outro, com um objetivo comum.

Em suma, os problemas propostos visam contribuir para uma aproximação de professores e alunos, de modo a perceber e fortalecer alguns conceitos matemáticos, que muitas vezes são deixados sem uma boa fundamentação no ensino, como é o caso das matrizes. Como descrito nos problemas propostos, a prática investigativa pode instigar os alunos, além de motivá-los, de forma que busquem as respostas de suas dúvidas através de sua própria pesquisa.

## Referências Bibliográficas

- [1] CASTRO, D. M. S. CADEIAS DE MARKOV: Uma Aplicação para o Ensino de Matrizes e Probabilidades. Maio de 2015. 58 f. Mestrado PROFMAT. Universidade Federal de Alagoas, Maceió, 2015. Disponível em: https://sca.profmat-sbm.org.br/tcc\_get.php?cpf=04921741484&d= 20161118234903&h=9b37aa56ab999a3da976f1244a4310a962c14b2a Acesso em: 18 de novembro 2016
- [2] GRINSTEAD, M. C.; SNELL, J. L. Introduction to Probability:Second Revised Edition. 2ª Edição. American Mathematical Society, 1997. Disponível em: https://math.dartmouth.edu/~prob/prob/prob.pdf Acesso em: 18 de novembro 2016
- [3] MOREIRA JUNIOR, F. J.; BORTOLOTTI, S. L. V. ; COELHO, A. S. . Considerações sobre a Ruína do Jogador. In: 19<sup>°</sup> SINAPE - Simpósio Nacional de Probabilidade e Estatística, 2010, São Pedro, SP. Resumos. São Paulo: ABE - Associação Brasileira de Estatística, 2010. Disponível em: http://www.ime.unicamp.br/sinape/sites/default/files/Artigo\_SINAPE\_Ruína do Jogador.pdf Acesso em: 18 de novembro 2016
- [4] MORGADO, A. C.; CARVALHO, P.C.P. Matemática Discreta. 1ª Edição. Rio de Janeiro: Sociedade Brasileira de Matemática, 2014.
- [5] ROSS, S. Introduction to Probability Models. 9<sup>ª</sup> Edição. Berkley: Elsevier, 2007.
- [6] ROSS, S. Probabilidade: Um curso moderno com aplicações.  $8^a$  ed. Porto Alegre: Artmed Editora, 2010

[7] SILVA, T. C. M.; JUNIOR, VALDIVINO V. . Cadeias de Markov: Conceitos e Aplicações em Modelos de Difusão de Informação. In:  $63^{\underline{a}}$ Reunião Anual da SBPC, 2011, Goiânia. XIX Seminário de Iniciação Científica da UFG - PIVIC, 2011.